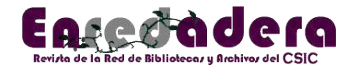

# **GesBIB: Impacto de la Publicación Científica CSIC. Servicio Directo de la biblioteca al investigador**

GesBIB: Impact of the CSIC Scientific Publication. Direct service from the library to the researcher

#### **Amparo Almero-Canet**

[\(almero@ibv.csic.es\)](mailto:almero@ibv.csic.es) *Biblioteca Enrique Pérez Payá. Instituto de Biomedicina de Valencia (IBV), CSIC*

Recibido: 30-05-2023; Revisado: 07-06-2023; Publicado: 29-06-2023

**Resumen:** Se sugieren distintas estrategias y actividades en las bibliotecas para mantener actualizados los datos de producción científica del personal investigador de cada ICU en la herramienta GesBib. A la vez que se destacan diversos indicadores e informes de resultados de investigación que el personal de las bibliotecas de la Red puede obtener de dicha herramienta y que pueden ser de gran utilidad para el personal investigador.

**Palabras clave:** Actividad científica; Indicadores; Evaluación de la actividad científica; GesBib; Red de Bibliotecas y Archivos del CSIC; Servicios bibliotecarios

**Abstract:** Different strategies and activities are suggested in the libraries to keep the scientific production data of the research staff of each ICU updated in the GesBib tool. At the same time, various indicators and reports of research results that the staff of the libraries of the Network can obtain from said tool and that can be very useful for the research staff are highlighted. **Keywords**: Scientific activity; Indicators; Scientific activity evaluation; GesBIB; CSIC Library and Archives Network; Library services

**Como citar este artículo/Citation:** Almero Canet, A. (2023). GesBIB: Impacto de la publicación científica CSIC. Servicio directo de la biblioteca al investigador. *Enredadera: revista de la Red de Bibliotecas y Archivos del CSIC*, (39), 53-57. <https://doi.org/10.20350/digitalCSIC/15381>

Aunque las fórmulas mágicas, no existen, se podría decir que manteniendo una serie de componentes que se describen a continuación, que no son cosa de un solo día, sino que hay que ir perfilándolos a lo largo de todo el año, las bibliotecas pueden proporcionar una ayuda inestimable al personal investigador de su ICU, en el ámbito de los indicadores de actividad científica. Fundamentalmente en momentos de convocatorias de proyectos, tribunales, *Curriculum Vitae*, etc., tanto a nivel individual, como de ICU, como de área de investigación.

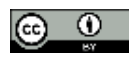

Esta obra se publica bajo un[a licencia de Creative Commons \(CC BY 4.0\) Reconocimiento 4.0](http://creativecommons.org/licenses/by/4.0/)  [Internacional.](http://creativecommons.org/licenses/by/4.0/)

# **1. Mantener los perfiles de autor en las bases de datos** *WOS, Scopus* **y**  *ORCID* **siempre actualizados**

Para evitar prisas de última hora, a lo largo del año hay que ir revisando los perfiles de autor en estas dos bases de datos, puesto que son en las que se basan las convocatorias, al menos hasta este momento.

- El *Scopus Author ID*, generado automáticamente por un algoritmo de coincidencia que extrae los metadatos directamente de los documentos indexados en *Scopus*, cuando detecta que una misma persona es el autor/a de, al menos, dos artículos. En ocasiones, este algoritmo crea duplicados de perfiles para un mismo autor, o en casos de apellidos e iniciales idénticas hay que separar qué artículos pertenecen a una u otra persona. En estos casos, el personal investigador pide ayuda a la biblioteca. Para solucionar esto siempre es necesaria la presencia del autor/a afectado por un error en su perfil y ayudarle a solucionarlo de dos modos posible: haciendo que acceda con su registro de Scopus e indicándole cuales son los pasos a seguir para solucionar el problema; o teniendo el personal bibliotecario un registro en Scopus, en el que se indique que su puesto de trabajo es "Librarian" y su lugar de trabajo, el ICU al que pertenezca. De este modo permite realizarlo al personal de la biblioteca, pero siempre en presencia del autor/a correspondiente.
- La *Web of Science (WOS)* atraviesa, actualmente, un periodo que ha provocado que los investigadores demanden mucha ayuda a la biblioteca. El año 2017 *Clarivate* adquirió la plataforma *Publons* para la gestión de sus perfiles de autor. En aquel momento, ya hubo que proporcionar ayuda para que los perfiles de autor fueran absorbidos correctamente por Publons. En agosto 2022 se ha producido el fenómeno contrario, los perfiles de autor se han integrado nuevamente en la *Web of Science* (Web of Science ResearcherID), provocando en este trasvase la duplicidad de todos los perfiles de autor, por lo que ha habido que proporcionar nuevamente ayuda desde la biblioteca para unificar los mismos. En este caso, lo debe unificar el autor con su registro en *WOS*, pero en la mayor parte de los casos, con la ayuda proporcionada desde la biblioteca.

En ambos casos, siempre hay que intercambiar los datos con el perfil ORCID de cada investigador para que este se conserve siempre correcto.

También es importante ayudarles a mantener el perfil investigador en Google Scholar, siempre que lo necesiten y, por supuesto en Digital.CSIC.

# **2. Mantener las publicaciones del ICU actualizadas al finalizar cada año en GesBib**

*GesBIB: Impacto de la publicación científica CSIC,* módulo de la herramienta GesBIB desarrollada por la Red de Bibliotecas y Archivos que ofrece a la comunidad científica CSIC un servicio de análisis cuantitativo y de impacto de la producción bibliográfica de autoría CSIC1.

Los primeros meses de cada año, conviene comprobar que en GesBIB la información del ICU correspondiente al año anterior es correcta, puesto que hay gran variedad de sucesos con cada documento o con cada autor: que GesBib recoja artículos del año anterior porque su preprint apareció el año anterior, pero se publicó realmente el año siguiente, que GesBib arrastre errores desde los perfiles de autor de las bases de datos y un largo etc. Esta es una tarea que requiere contrastar información, en ocasiones, con más de una base de datos. Afortunadamente, GesBIB rectifica inmediatamente, tras su comprobación, las correcciones que se le solicitan y, en ocasiones, sugiere contactar con las propias bases de datos *Wos* o *Scopus* para que rectifiquen el error que arrastran.

## **3. Hacer un seguimiento de las posibles convocatorias en las que se vaya a necesitar cálculo de indicadores, tanto de los autores como de las revistas en las que publican**

Hay una serie de convocatorias tanto a nivel nacional como a nivel de Unión Europea e incluso a nivel autonómico, que van a requerir cálculo de indicadores: tramos de evaluación de la actividad investigadora por la Comisión Nacional de Evaluación de la Actividad Investigadora (quinquenios y sexenios), European Research Council, etc. Los primeros años de las convocatorias de Centros de excelencia Severo Ochoa y Unidades de excelencia María de Maeztu, exigían el Impacto Normalizado de los investigadores que cada centro o unidad presentaba como garantes. Actualmente, aunque la convocatoria ya no lo exige, en los ICUS que van a concursar, ha quedado la inercia de querer saber este dato y se sigue calculando a través de GesBIB.

En ocasiones, la consulta del personal investigador no es concreta, si no tan amplia como preguntar a la biblioteca qué indicadores se le sugiriere para resaltar todo o algún aspecto de su perfil investigador.

Otras veces, la ayuda de la biblioteca también va a ser requerida cuando el personal investigador es miembro de algún tribunal y va a necesitar el cálculo de indicadores de actividad científica de algunos de los candidatos. Para esto se requiere, además, criterios de confidencialidad de la máxima profesionalidad. Incluso cuando son nuestros propios investigadores los que van a competir ante un tribunal por la obtención de alguna plaza.

## **4. Leer con atención los aspectos que puedan depender de la biblioteca en cada convocatoria**

Detectar las convocatorias que puedan requerir cualquier tipo de indicador de producción científica y comprobar que vamos a disponer de las herramientas necesarias para su cálculo, estableciendo contacto directo con los responsables

<sup>1</sup> <https://bibliotecas.csic.es/es/gesbib>

*Enredadera*, ISSN 1696-8239, nº 39 (junio 2023), 53-57, <https://doi.org/10.20350/digitalCSIC/15381>

de la aplicación GesBIB. Así como si se echa en falta alguna variable que pudiéramos necesitar, el equipo de GesBIB siempre está abierto a cualquier sugerencia que nos vaya a ser de utilidad.

## **5. Mantener contacto fluido y constante con los responsables de la aplicación GesBIB**

Aunque GesBIB lleva muy buen control de las convocatorias, es mejor avisarles inmediatamente, cuando se publica alguna nueva, especialmente las autonómicas para que de este modo puedan cargar la "Media Mundial" o cualquier otro dato específico de cada convocatoria para posteriormente poder pedirle a la aplicación alguno de los múltiples indicadores que ofrece.

La verdad es que podría estar hablando maravillas de GesBIB, porque me parece que es una herramienta tan fundamental como extraordinaria para que el personal de las bibliotecas pueda quedar como un profesional de élite ante los investigadores de su ICU cada vez que estos necesitan el cálculo de algún indicador, pero este placer se lo cedo a Luis Dorado, máximo responsable de esta aplicación porque seguro que, en un monográfico sobre este tema, no puede dejar de escribir sobre esta herramienta.

# **6. Indicadores requeridos por los investigadores**

En ocasiones la demanda del cálculo de algún indicador, puede ser sorprendente, pero no por ello menos interesante.

- Porcentaje de artículos en los que figura como primer autor
- Media de número de autores por artículo
- Buscar candidatos que puedan ser "garantes" en convocatorias de excelencia, mediante el cálculo del Impacto Normalizado de la producción científica de un gran grupo de investigadores del ICU.
- Demostrar que los garantes de un ICU que van a una convocatoria de excelencia, se encuentran entre el 10 por ciento de los mejores de su área de investigación.
- Análisis de género, tanto del contenido de la publicación como a nivel de autoría.
- Índices de colaboración
- Número de citas acumuladas
- Número de citas recientes (en los últimos 2 años)
- Internacionalización: países con los que más se colabora
- GesBIB es una herramienta en constante actualización, por lo que como no podía ser menos, ofrece indicadores de DIMENSIONS, herramienta que analiza los resultados por orden de relevancia, considerando el texto completo del artículo, el autor, el lugar de publicación y el número de veces que ha sido citado en otras fuentes. Ofreciendo indicadores como: Field Citation Ratio (FCR), Relative

Citation Ratio (RCR), calculado solo para aquellos artículos financiados por los NIH, citations y almetric attention score2.

## **7. Indicadores de un área de investigación**

Estos pueden ser de gran utilidad para la elaboración de memorias de investigación de los ICU, o para ver qué lugar ocupa frente a otros ICUs de su área de investigación, pudiendo nuevamente el personal bibliotecario ser de gran ayuda. Se trata de indicadores como:

- Número total de publicaciones por año.
- Número de publicaciones que se encuentran en D1 o Q1.
- Índice de internacionalización de las publicaciones.
- Publicaciones *Open Acces*.

En definitiva, con esta gran herramienta se pueden calcular más de 60 indicadores, denominados Informes tanto a nivel autor, como ICU, como áreas CSIC, como áreas globales CSIC, con los que el personal de bibliotecas puede prestar una ayuda inestimable tanto al personal investigador como a las direcciones de los ICUs.

<sup>2</sup> Ver más en: [http://bibliotecas.csic.es/es/gesbib-incorpora-dimensions-destacado.](http://bibliotecas.csic.es/es/gesbib-incorpora-dimensions-destacado)

*Enredadera*, ISSN 1696-8239, nº 39 (junio 2023), 53-57, <https://doi.org/10.20350/digitalCSIC/15381>